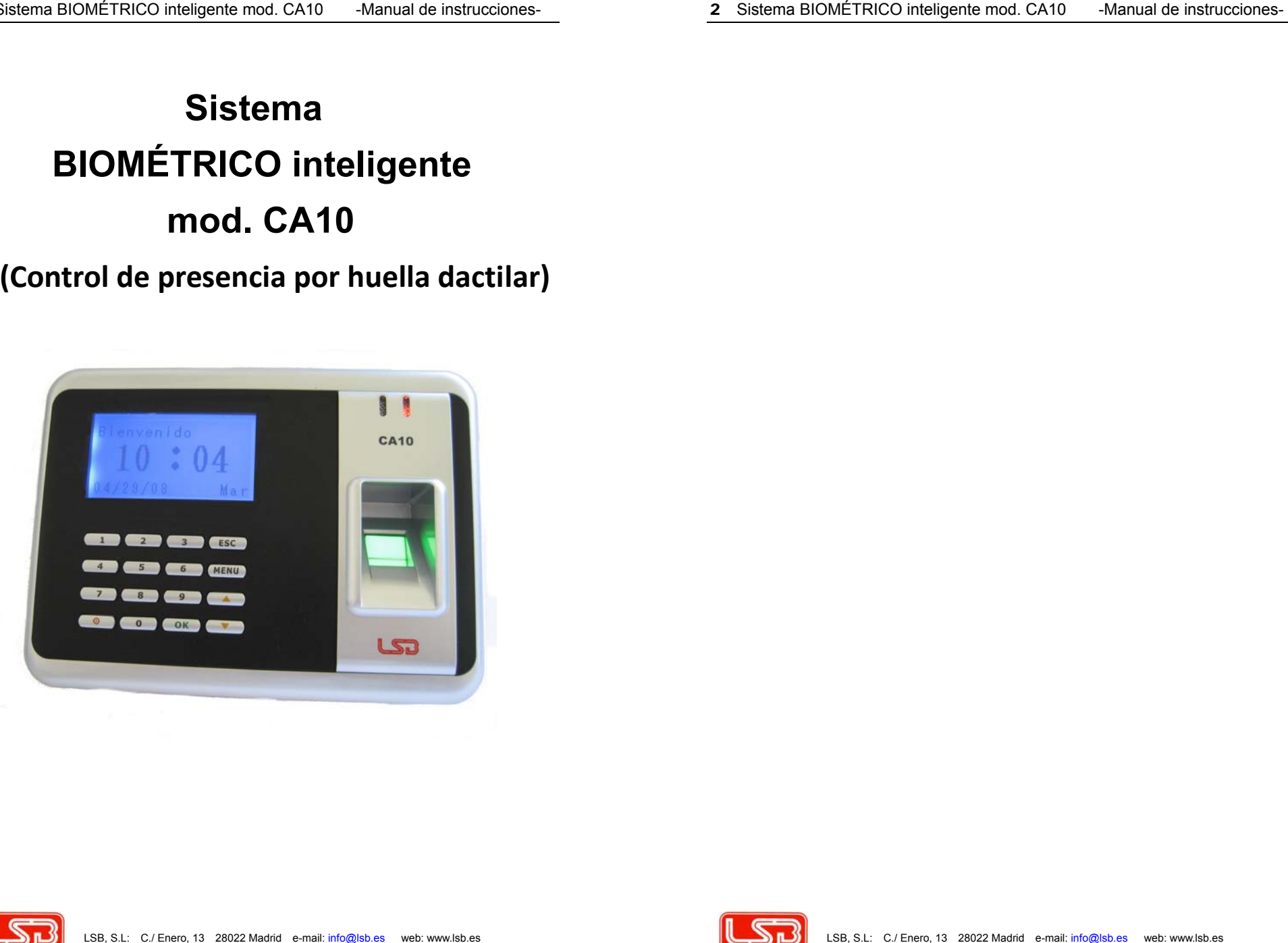

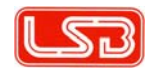

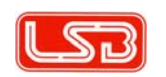

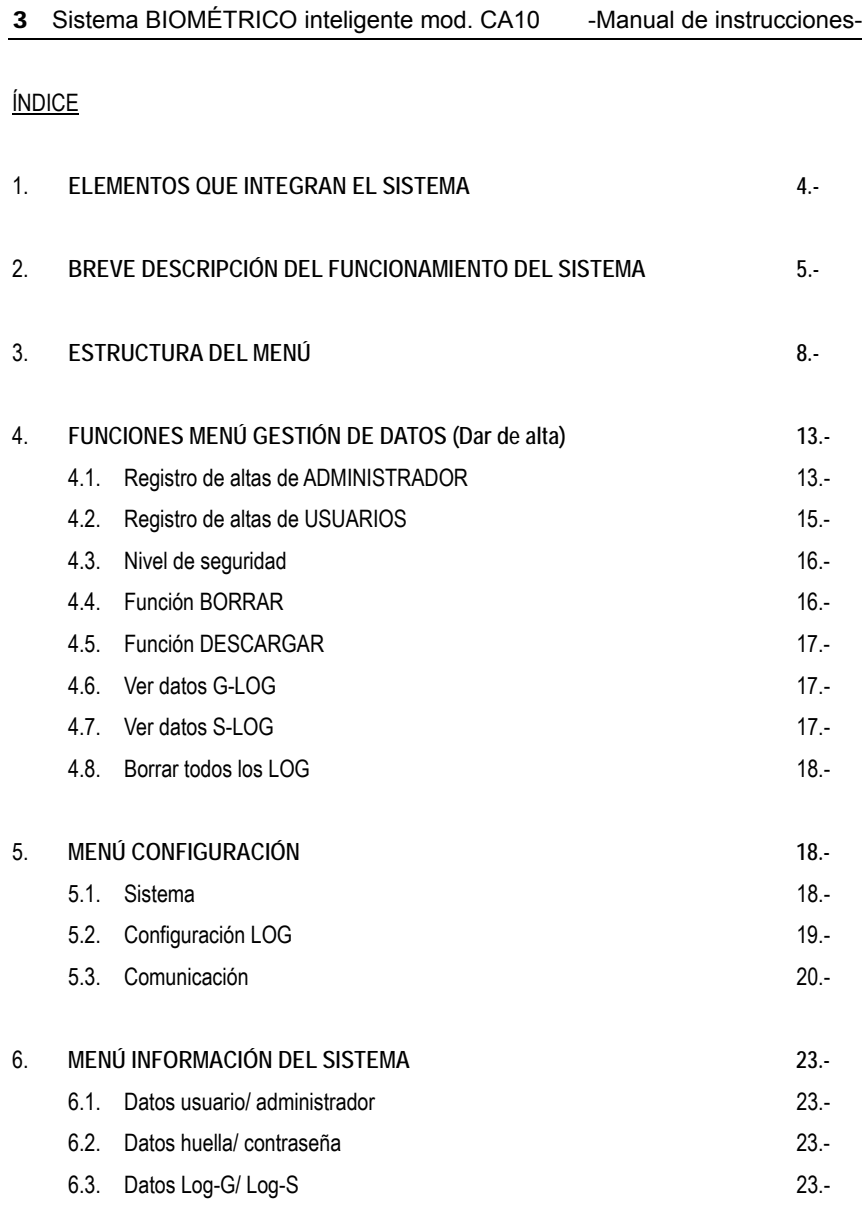

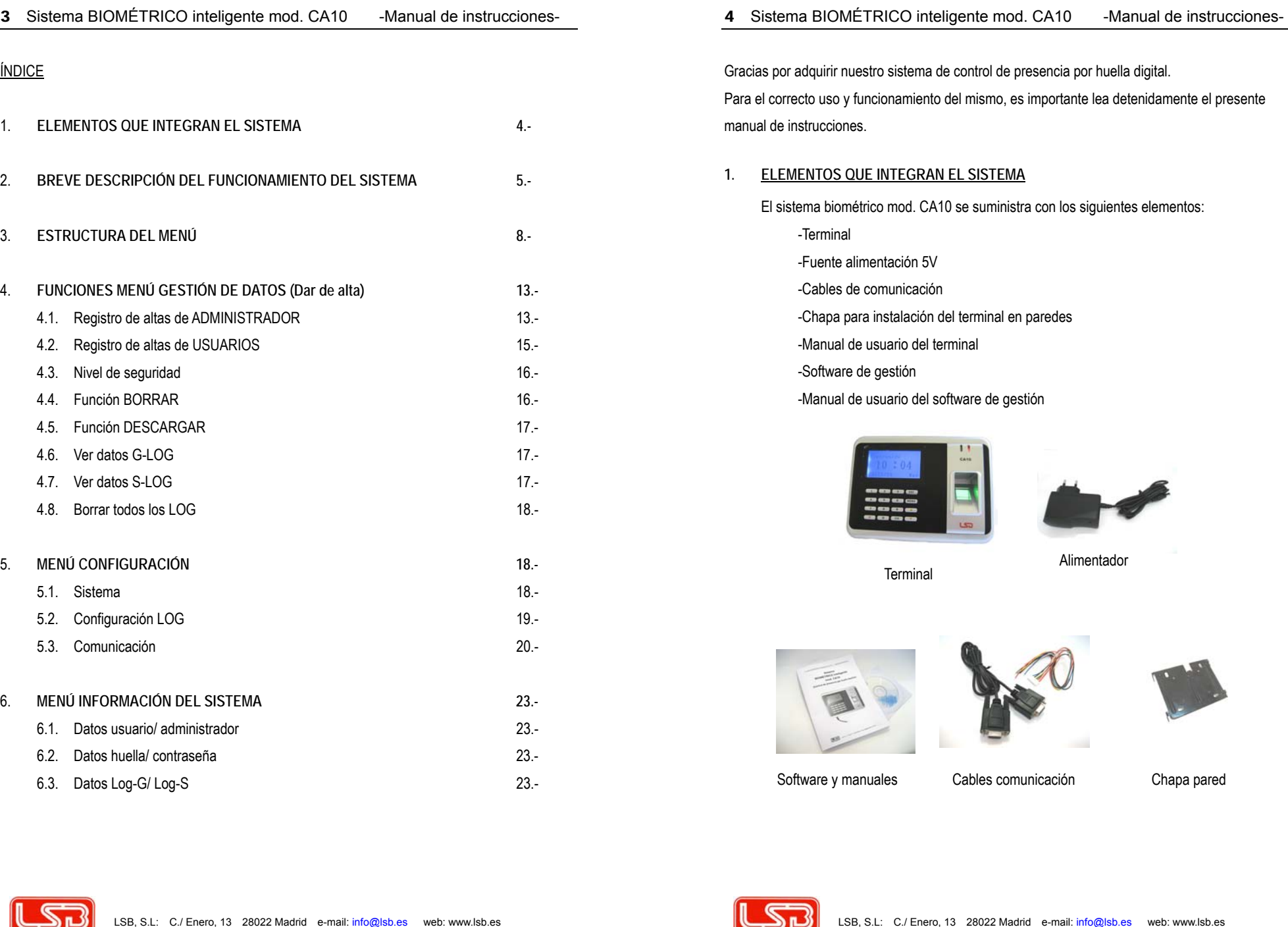

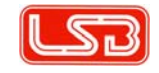

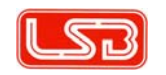

9 Selection CONCTROO misterior to 2013 Meriard of relaxions (a)  $\frac{6}{2}$  Selection Conclusion in the CNU of the CNU of the CNU of the CNU of the CNU of the CNU of the CNU of the CNU of the CNU of the CNU of the CNU of th

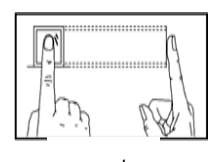

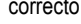

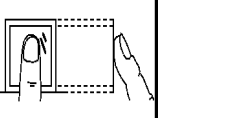

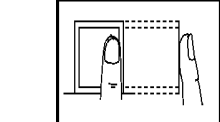

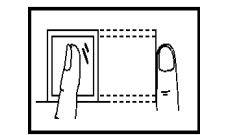

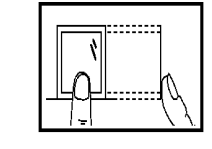

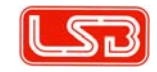

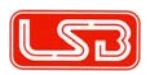

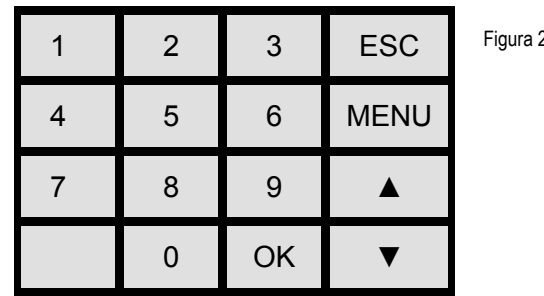

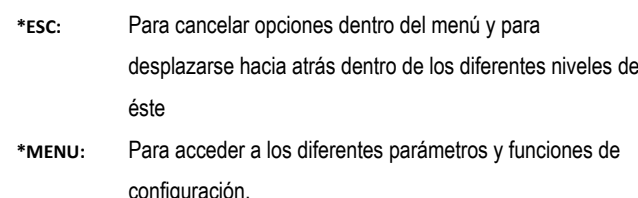

- 
- 
- 
- 
- 

- 
- 
- 

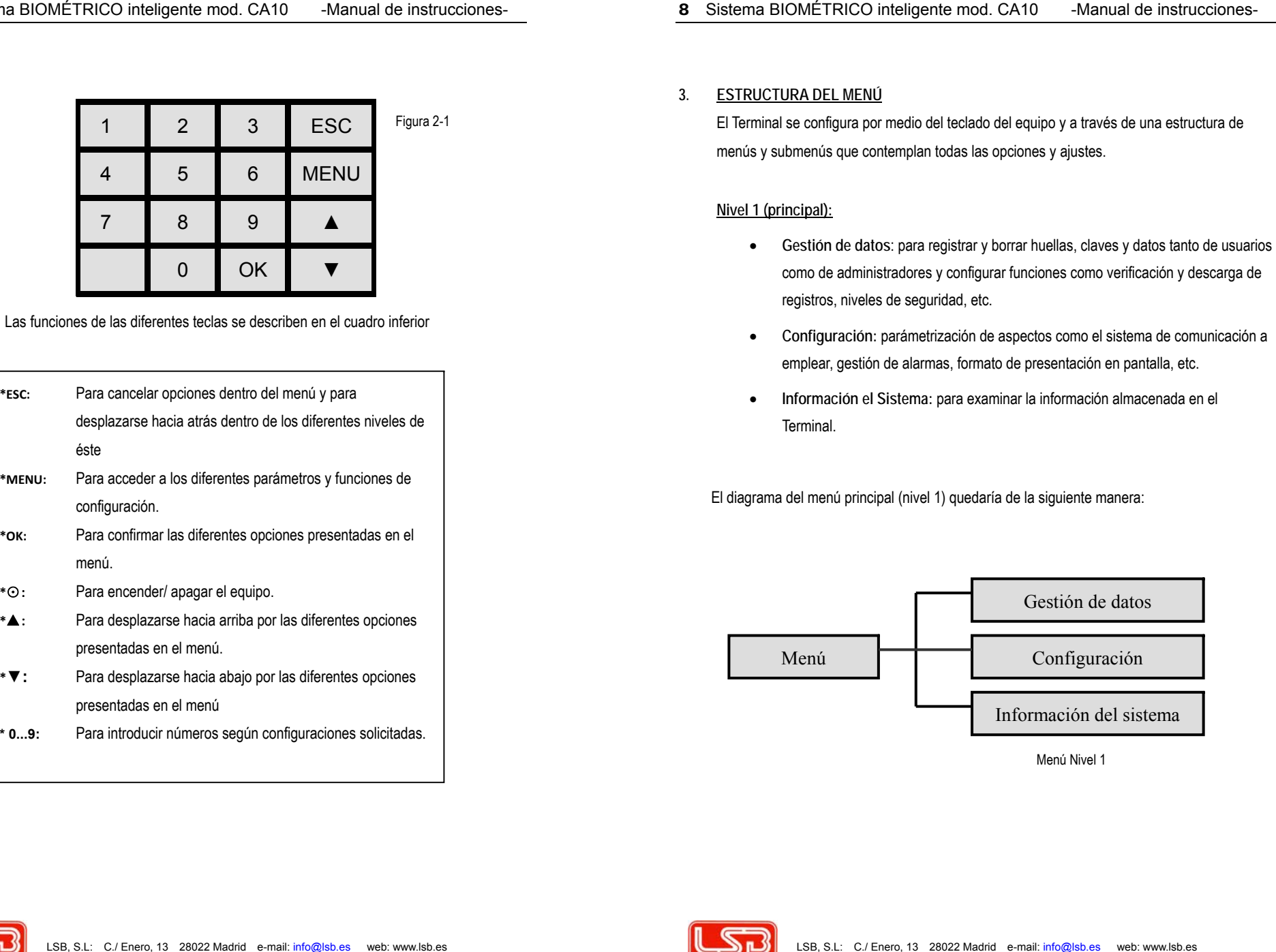

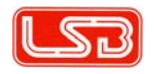

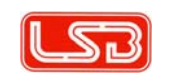

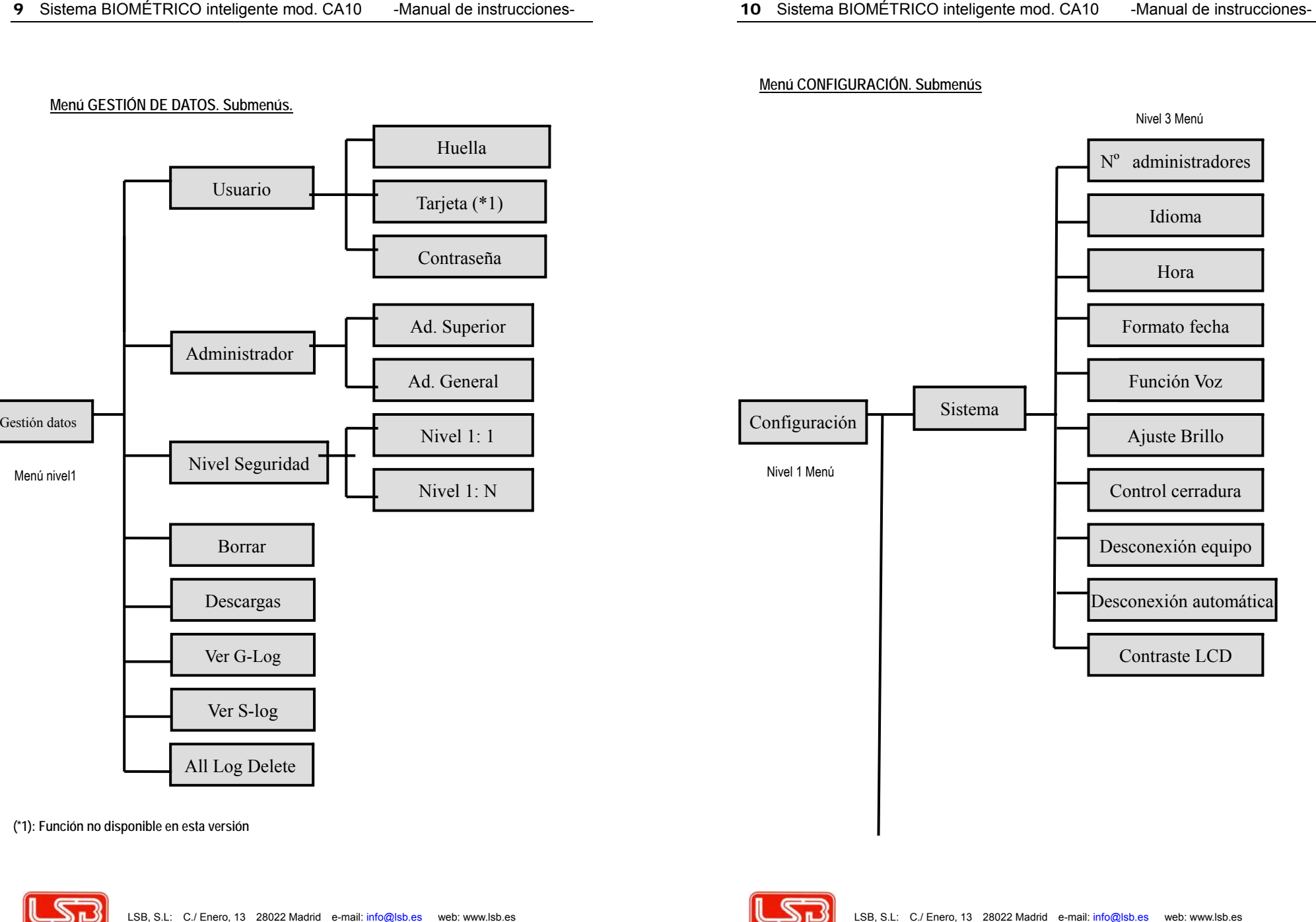

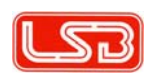

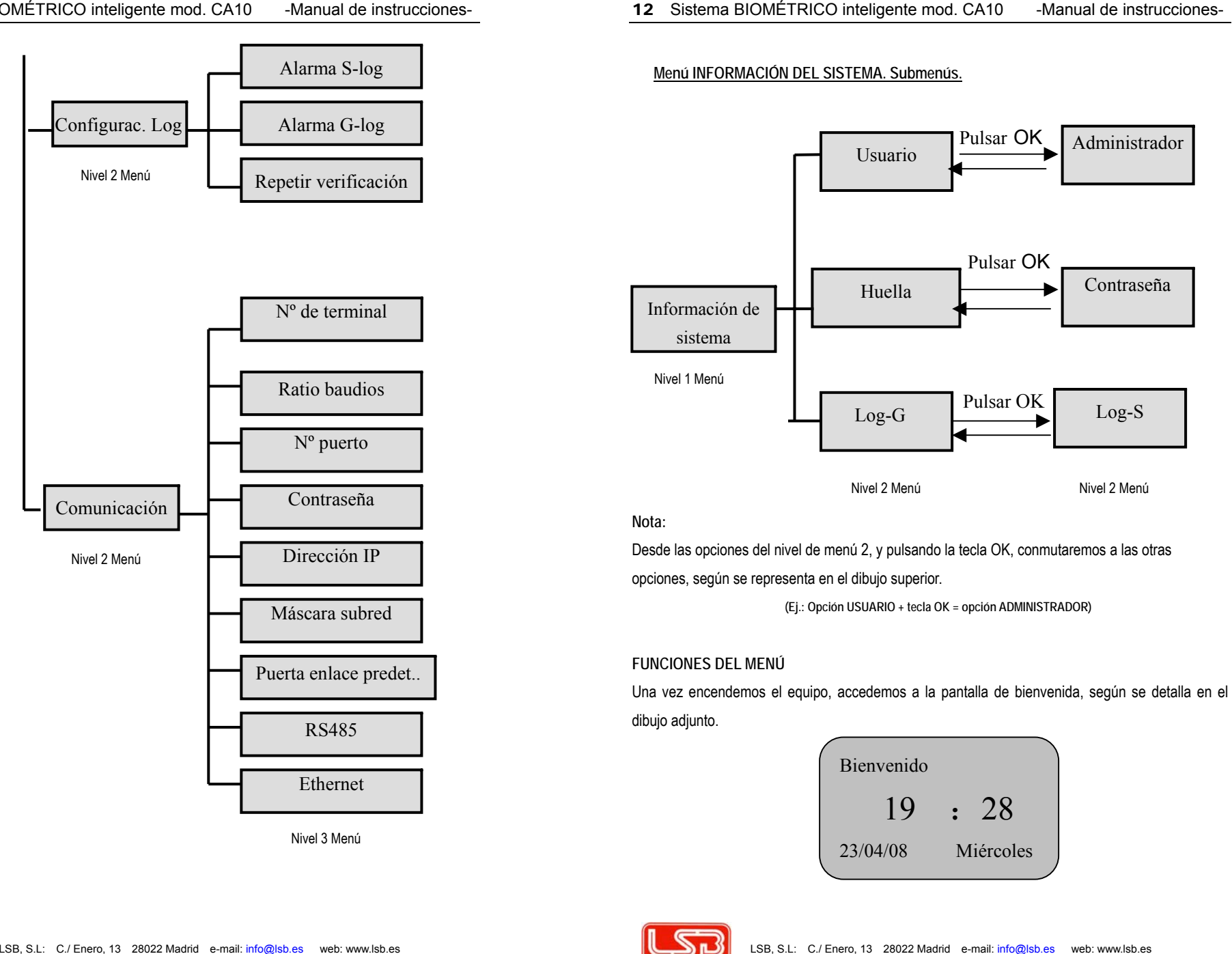

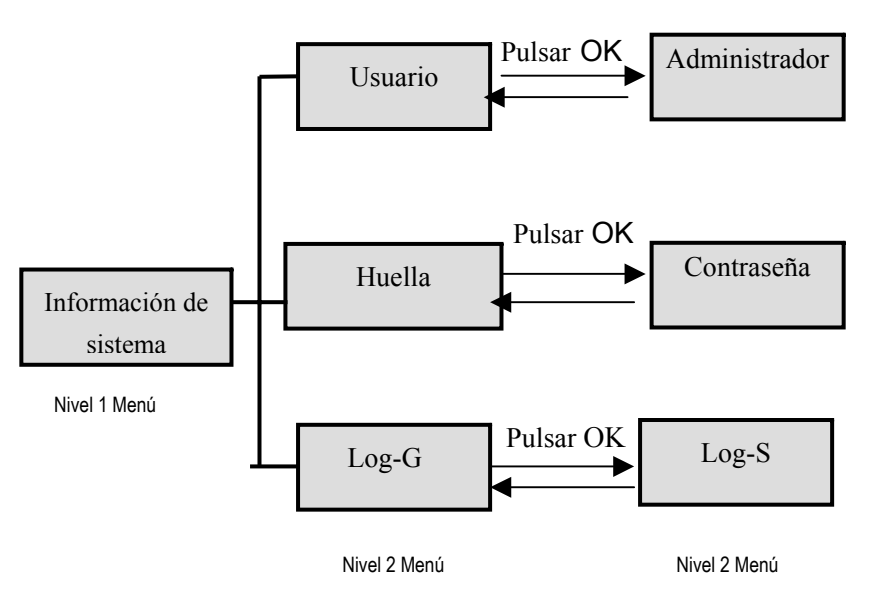

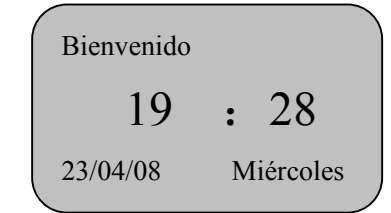

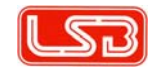

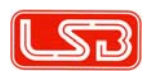

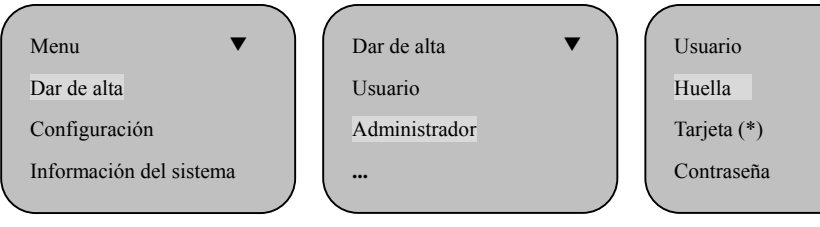

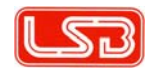

13 Selective According to the Columb CAD Merid entitive over TM Scheme ODICTROD intellective and a probability interesting the columb of the selective of the selective of the selective of the selective of the selective of

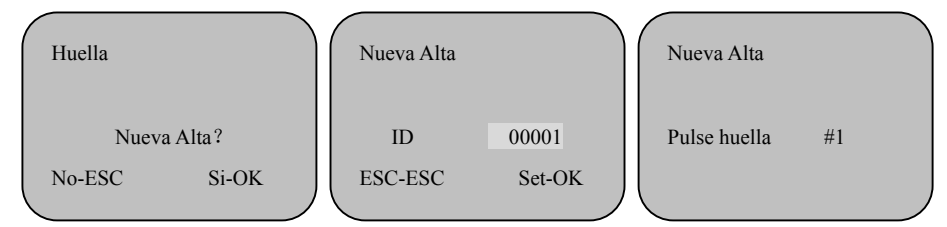

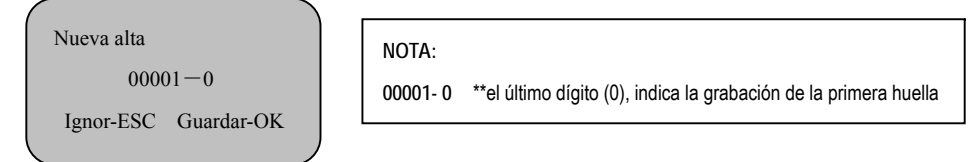

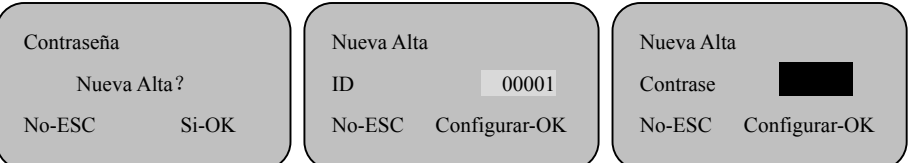

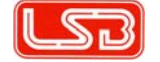

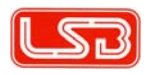

19 Selects (Confidential and Coloring Construction and Coloring Confident and Coloring Confident and Coloring Construction and Coloring Construction and Coloring Construction and Coloring Construction and Coloring Constru

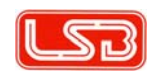

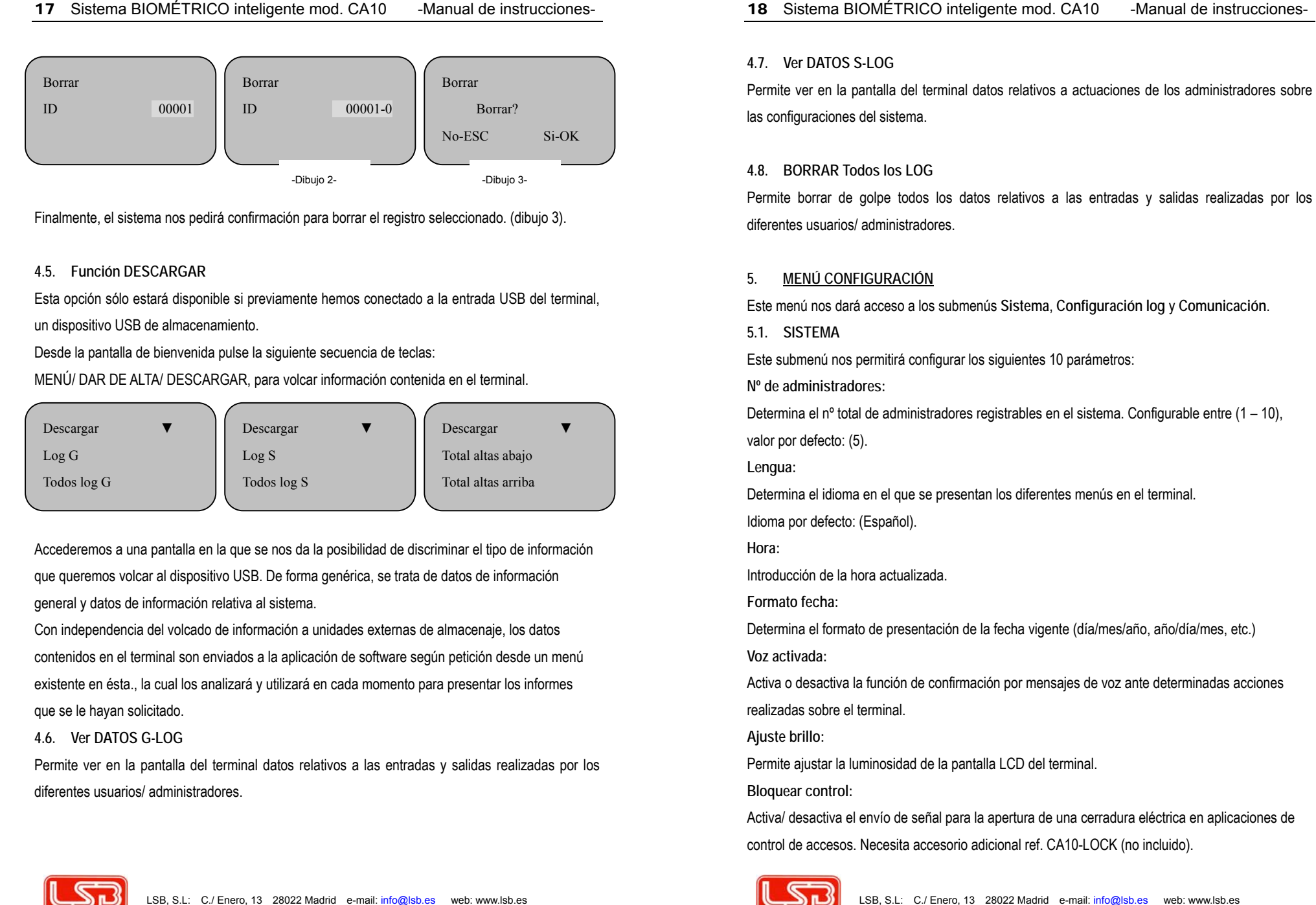

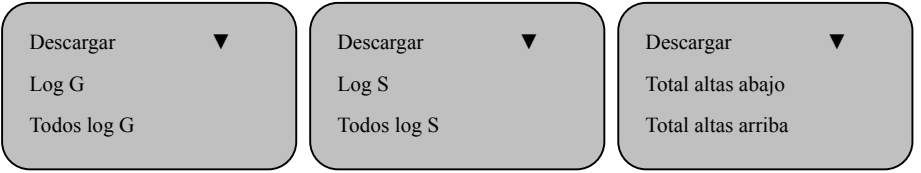

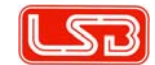

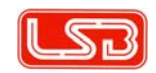

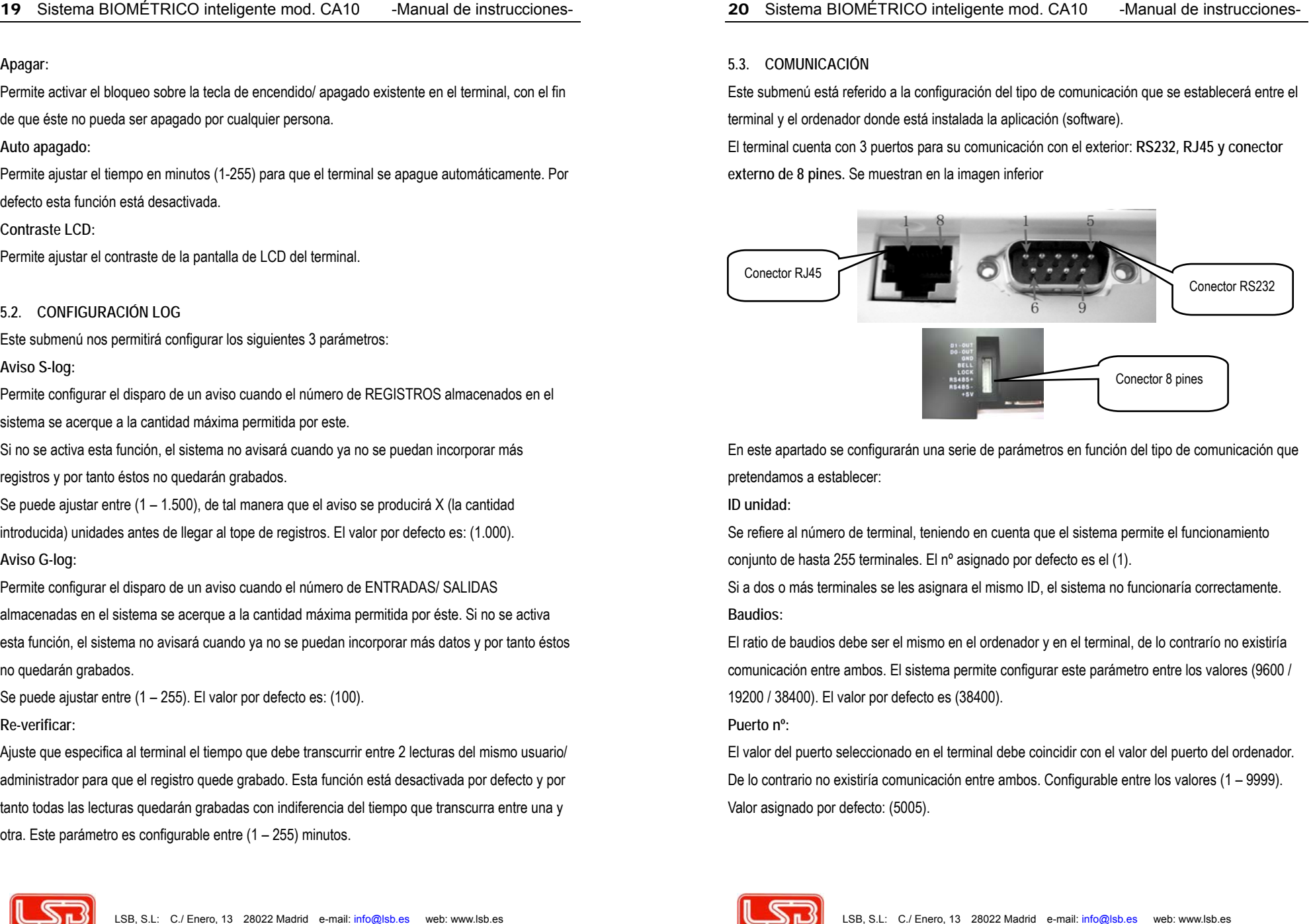

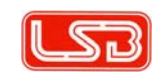

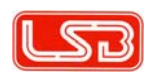

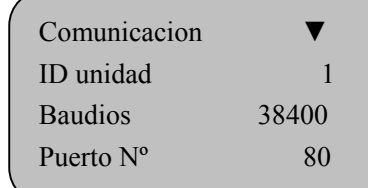

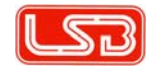

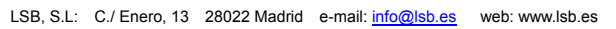

21 Selection Contribution and Contribution and Control of the Control of the Control of the Control of the Control of the Control of the Control of the Control of the Control of the Control of the Control of the Control o

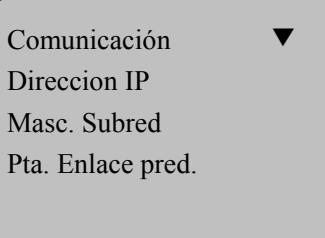

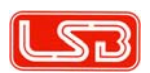

23 Sebera SOMCTROO statemic read OAC Manual de repubblicans<br>https://www.manual.com/manual.com/manual.com/manual.com/manual.com/manual.com/manual.com/manual.com/manual.com/manual.com/manual.com/manual.com/manual.com/manual.

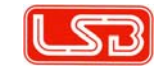

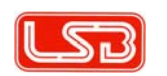